#### МИНОБРНАУКИ РОССИИ

Федеральное государственное бюджетное образовательное учреждение высшего образования «Майкопский государственный технологический университет» Политехнический колледж Предметная (цикловая) комиссия техники и технологий наземного транспорта и строительства

# МЕТОДИЧЕСКОЕ ПОСОБИЕ ДЛЯ РАЗРАБОТКИ КУРСОВОГО ПРОЕКТА по ПМ.02 Организация сервисного обслуживания на транспорте МДК.02.01 Организация движения (по видам) специальности 23.02.01 Организация перевозок и управление на транспорте (по видам)

Майкоп-2022

## ОДОБРЕНО на заседании предметной (цикловой) комиссии техники и технологий наземного транспорта и строительства

Методическое пособие для разработки курсового проекта по ПМ.02 Организация сервисного обслуживания на транспорте МДК.02.01 Организация движения (по видам) специальности 23.02.01 Организация перевозок и управление на транспорте (по видам).

В методическом пособии даны указания по разработке курсового проекта по грузовым перевозкам.

Составитель:

преподаватель высшей категории Худабашян А. А.

Рецензенты:

заместитель директора по учебно-методической работе политехнического колледжа Топольян Ф. А.

председатель ПЦК техники и технологий наземного транспорта и строительства, преподаватель первой категории Мудранова Б. М.

1 Общие положения

ПМ.02 Организация сервисного обслуживания на транспорте МДК.02.01 Организация движения (по видам) является одним из профилирующих модулей при подготовке к профессиональной деятельности студентов специальности 23.02.01 Организация перевозок и управление на транспорте (по видам). Данный междисциплинарный курс предполагает формирование профессиональных навыков и качеств специалистов в области организации перевозки различных видов грузов.

Изучение междисциплинарного курса предполагает разработку курсового проекта, целью выполнения которого является совершенствование организации работы грузового автотранспорта на разных маршрутах. Курсовой проект выполняется по индивидуальным заданиям, выдаваемым студентам преподавателем.

Перед курсовым проектом стоят следующие задачи:

1. Закрепить и углубить полученные в ходе изучения междисциплинарного курса знания и умения.

2. Научиться применять в практической деятельности полученные знания, умения и навыки.

3. Научиться пользоваться различным нормативно-справочным и учебным материалами.

4. Подготовить студентов к разработке дипломного проекта по организации перевозки грузов на.

Курсовой проект должен иметь практическую значимость, новизну и рассматривать актуальные проблемы при организации грузовых перевозок.

2 Требования к выполнению курсового проекта

Курсовой проект необходимо выполнять строго в соответствии с выданным заданием. Проект должен отражать конкретные предложения и мероприятия по улучшению перевозочного процесса грузов на предлагаемом маршруте такие, как: организация труда водителей, организация движения автомобилей, составление оптимальных схем маршрутов.

Курсовой проект состоит из пояснительной записки и графической части.

Пояснительная записка должна быть оформлена в следующем порядке:

> Титульный лист Задание для выполнения курсового проекта Содержание Введение 1. Аналитическая часть

2. Расчетно-технологическая часть

3. Организационная часть

4. Экономическая часть

Заключение

Список использованной литературы

Общий объем курсового проекта должен быть 25-40 страниц.

3 Оформление курсового проекта

В курсовом проекте первым листом считается титульный лист (образец оформления титульного листа приведен в приложении 1).

Вторым по порядку листом считается лист задания.

Третьим листом будет считаться лист содержания (образец оформления содержания приведен в приложении 2).

Затем начинается основной текст пояснительной записки курсового проекта, включая все разделы и подразделы.

4 Требования к оформлению текстовой части курсового проекта

5 4.1 Согласно ГОСТа 2.301-68 «Форматы» текст необходимо выполнять на форматах А4 (размером 210х297)

и оформлять по ГОСТу 2.104-68 «Основные надписи на чертежах», т.е. с нанесением на каждом листе (кроме титульного, листа и листа задания) ограничительной рамки, отстоящей от левого края на 20 мм и от остальных на 5 мм.

4.2 Расстояние от рамки формы до границ текста в конце и в начале строки устанавливается 5 мм. Расстояние от верхней и нижней строчки текста по 10 мм. (образец оформления можно увидеть в приложении 3).

4.3 Последующие листы пояснительной записки, начиная с листа введения и до конца проекта выполняются с рамкой и основной надписью по форме 2а размером (15х185) (образец оформления можно увидеть в приложении 4).

Нумерация всех страниц сквозная.

4.4 Каждый раздел рекомендуется печатать с нового листа.

Разделы должны иметь порядковые номера в пределах всего документа, обозначенные арабскими цифрами и записываться с абзацного отступа без точки в конце и без подчеркивания. Номер подраздела состоит из номера раздела и подраздела, разделенных точкой. В конце подраздела точка не ставится, например: 1.2; 1.3 и т. д. Ниже представлен образец оформления.

1 Аналитическая часть

1.1

2 Расчетно-технологическая

2.1

Если текст имеет подразделы, то нумерация пунктов должна быть в пределах подраздела, например:

3 Методы испытаний

3.1 Аппараты, материалы, реактивы

3.1.1

3.1.2

В конце номера пункта точка не ставится.

Внутри пунктов могут быть приведены перечисления. Перед каждой позицией перечисления следует ставить или дефис, или строчную букву, а для дальнейшего перечисления используют арабские цифры со скобкой. Запись производится с абзацного отступа, например:

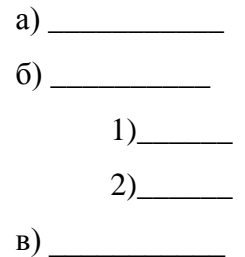

4.5 Между заголовком раздела и подраздела устанавливается 2 интервала, расстояние между заголовком раздела и текстом – 3 интервала.

7 Для разделения заголовка подраздела и текста применяется 3 интервала, в случае использования

подпунктов интервал не используется.

Между подразделами устанавливается 1 Enter.

5 Правила построения и оформления таблиц

5.1 Все таблицы должны иметь нумерационный и тематический заголовки. Заголовки оформляются над таблиней.

5.2 Интервал между названием таблицы и самой таблицей равен междустрочному интервалу по тексту (1,5). Расстояние до заголовка таблицы и после таблицы - 1 Enter.

5.3 Слева над таблицей пишется название «Таблица» и ее номер арабскими цифрами. Сразу после номера таблицы через дефис пишется ее название с прописной буквы. В конце заголовка точка не ставится.

Запрещается на одной странице указывать номер таблицы и ее название, а саму таблицу помещать на следующей странице.

5.4 Таблица, за исключением таблицы приложений, следует нумеровать арабскими цифрами сквозной нумерацией, например: Таблица 1.

5.5 Допускается нумеровать таблицы в пределах раздела. В этом случае номер таблицы состоит из номера раздела и порядкового номера таблицы, разделенных точкой.

Таблицы приложений следует обозначать отдельной нумерацией арабскими цифрами с добавлением перед цифрой буквенного обозначения приложения, например: Таблица А.1 и далее идет название таблицы.

5.7 В таблице междустрочный интервал необходимо брать одинарный. Заголовки граф таблицы должны быть отцентрированы по горизонтали и вертикали. Цифровые данные должны располагаться на уровне последней строки наименования горизонтального ряда.

5.8 Таблицу, в зависимости от ее размера, помещают под текстом, в котором впервые дана ссылка на нее, или на следующей странице, а при необходимости, в приложении к документу.

5.9 Таблицы могут располагаться на листе вертикально или горизонтально. Если таблица не вмещается на один лист, то под «шапкой» таблицы арабскими цифрами проставляется нумерация граф (колонок). На новом листе слева пишется «продолжение таблицы 1» или «окончание таблицы 1» и таблица начинается с повторения нумерации граф без заголовка, например:

Продолжение таблицы 1

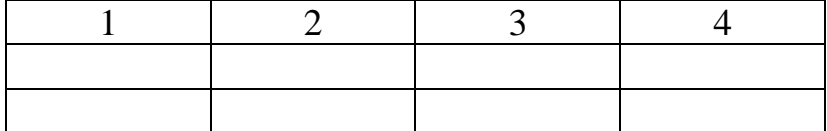

Если в конце страницы таблица прерывается и ее продолжение будет на следующей странице, то на первой части таблицы нижнюю горизонтальную линию, ограничивающую таблицу не проводят.

6 Оформление иллюстраций и формул в пояснительной записке

6.1 Все иллюстрации (рисунки, графики, схемы, фотографии и т.п.) именуют рисунками и располагают как в тексте, непосредственно после ссылки на них, так и в конце записки, т.е. в приложении.

6.2 Иллюстрации следует нумеровать арабскими цифрами сквозной нумерацией, например: «Рисунок 1»

6.3 Допускается нумеровать иллюстрации в пределах раздела. В этом случае номер иллюстрации состоит из номера раздела и порядкового номера иллюстрации, разделенных точкой. Например – Рисунок 1.1

6.4 Иллюстрации кроме наименования могут иметь и пояснительные данные (подрисуночный текст). Слово «Рисунок» и наименование помещают после пояснительных данных.

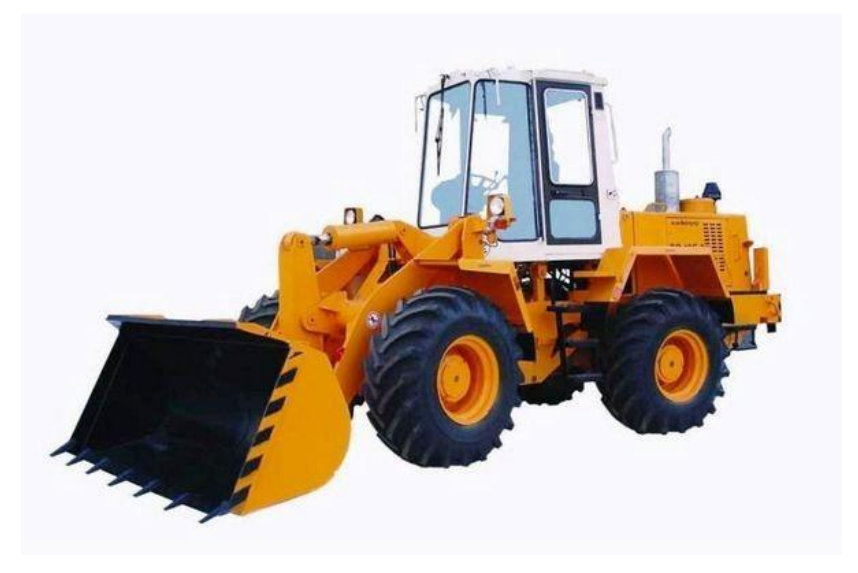

Рисунок 1 – Механизм для погрузки щебня

6.2 Если в работе приводятся формулы или уравнения, то они выделяются из текста в отдельную строку.

Выше и ниже формулы оставляют по одной свободной строке.

6.3 Если формул в работе более одной, то их следует нумеровать сквозной нумерацией.

6.4 Допускается нумерация формул в пределах раздела. В этом случае номер формулы состоит из номера раздела и порядкового номера формулы, разделенных точкой, например, (3.1).

6.5 Формулы должны быть расположены посередине строки и пронумерованы арабскими цифрами, которые записываются на уровне формулы справа по строчке в круглых скобках, например:

Количество оборотов  $n_{.66}$ , об., определяется по формуле

$$
n_{06} = \frac{T_{\rm H} - \frac{l_{01} + l_{02} - l_{\rm X}}{V_{\rm T}}}{t_{06}},\tag{1}
$$

где  $T_{H}$  – время работы автомобиля на линии, час;

7 Требования к оформлению листа библиографии (списка используемой литературы)

Список может строиться:

а) по алфавиту авторов;

Например:

1 Волгин В. В. Справочник по диагностике неисправностей автомобилей- М.: Атласы автомобилей, 1999. – 96 с

2 Бурнов И. С. Специализированный подвижной состав автомобильного транспорта – М.: Транспорт, 1982. - 250с

б) по алфавиту заглавия;

Например:

1 Специализированный подвижной состав автомобильного транспорта /Составитель И.С. Бурнов-М.:Транспорт, 1982. - 250с

в) по значимости документов:

1) нормативные акты;

2) документальные источники;

3) монографии;

4) статьи;

5) электронные ресурсы.

7.1 Список используемой литературы обязательно включают в лист содержания.

7.2 Ссылки на литературные источники производят по тексту, указывая в квадратных скобках в виде порядкового номера арабскими цифрами без точки, в соответствии со списком использованной литературы, например, [5].

Указания по выполнению курсового проекта

Введение

Во введении освещается роль автомобильного транспорта в единой транспортной системе страны или

региона и перспективы его развития. Излагаются цели и задачи курсового проекта.

Содержание введения должно непосредственно относится к теме курсового проекта, объем его 1-2 страницы.

1 Аналитическая часть

Аналитическая часть курсового проекта выполняется в объеме 6-10 страниц и должна содержать следующие пункты:

1.1 Характеристика перевозимого груза

Правильный анализ перевозимого груза в значительной мере облегчает правильный выбор подвижного состава и погрузочно-разгрузочных механизмов.

Характеристика груза включает в себя: физические свойства, род упаковки, приспособленность груза к погрузочно-разгрузочным операциям, габаритные размеры штучных грузов, к какому грузу относится груз в зависимости от степени использования грузоподъемности подвижного состава.

Если для организации перевозок требуется использование контейнеров или поддонов, то необходимо указать тип, грузоподъемность и их остальные параметры согласно ГОСТ.

Требуется обосновать использование контейнеров или поддонов.

1.2 Анализ грузопотоков по кварталам года

В зависимости от продолжительности периода освоения грузооборот и объем перевозок бывает часовым, суточным, месячным, квартальным, годовым.

Грузооборот и объем перевезенного груза за год не всегда равномерно распределены по отдельным месяцам и кварталам.

Наиболее ярко неравномерность распределения перевозок видна на примере перевозки сельскохозяйственных грузов по сезонам года, где разница между летне-осенним и зимним периодами достигает значительных размеров (перевозка зерна, картофеля, различных удобрений и т.д.). Неравномерность наблюдается также при перевозке строительных грузов, где наибольший объем приходится на летний период.

Степень неравномерности характеризуется коэффициентом неравномерности перевозок.

$$
\eta_{\rm H}=\frac{Q_{max}}{Q_{\rm cp}},
$$

где  $Q_{max}$  – максимальный объем перевезенного груза за определенный период времени (в курсовом проекте берется за квартал), т;

 $Q_{\rm cn}$  – средняя величина объема перевезенного груза за этот же период времени, т.

$$
Q_{\rm cp} = \frac{Q_{\rm roq}}{4}
$$

Если в курсовом проекте даны суточный объем перевезенного груза по грузоотправителям и грузополучателям и срок вывозки грузов (если срок вывозки не указан, следует принимать его равным календарному году), то годовой объем перевозок можно определить по формуле:

$$
Q_{\text{ro}_{\mathcal{A}}} = Q_{\text{cyr}} \cdot A_{\text{b}} \cdot \alpha_{\text{b}}
$$

где  $Q_{\text{cyr}}$  – суммарный суточный объем перевозок грузов, который определяется по таблице 1 задания на курсовой проектирование, т;

 Д<sup>э</sup> – дни в эксплуатации автопредприятия. если перевозка осуществляется по 6-дневной рабочей неделе, то  $\mu_a = 305$  дней, по 5-дневной – 252 дня, непрерывно – 365 дней, согласно сроку вывозки сельскохозяйственных продуктов  $\mu$ <sub>3</sub> = 30 дней, 20 дней и т. д.

После этого необходимо, исходя из особенностей перевозки грузов, разбить годовой объем по кварталам года, учитывая при этом отвлечение бортового и самосвального подвижного состава в осенний период времени на уборочную страду, а в весенний период – закрытие дорог. Анализ неравномерности объема перевозок оформляется в виде графика.

В том случае, если по заданию перевозятся грузы, резко отличающиеся по срокам вывозки, например, удобрения и инертные материалы (потребность в удобрениях выражена сезонно, инертные грузы более равномерно распределяются по кварталам с небольшим пиком в летний период времени), то анализ объем перевозок следует проводить отдельно для каждого вида груза.

При конкретных сроках вывозки, когда  $\mu$ <sub>3</sub> = 30 дней, 20 дней и т.д., коэффициент неравномерности объема перевозок не подсчитывается, а строится только график на данный период времени.

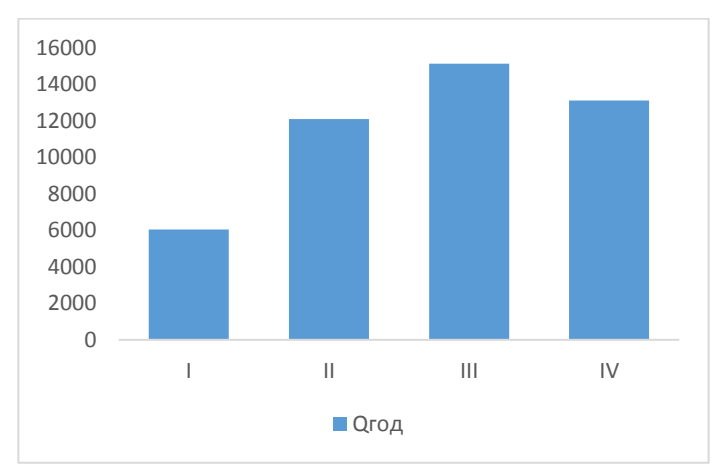

Рисунок 2 – График распределения перевозок груза по кварталам года

1.3 Характеристика пунктов погрузки и разгрузки

Требуется выбрать режим работы погрузочноразгрузочных пунктов, увязывая его с режимом работы АТП в течение года, недели или рабочего дня. Дать характеристику состояния подъездных путей и площадок, как организуется их освещение в ночной период времени, где и каким образом оформляются товарно-транспортные документы.

Обосновать, есть ли необходимость организации централизованного диспетчерского пункта для контроля за работой подвижного состава. Как правило, они создаются, если в грузопункте обсуживаются 20-30 автомобилей в сутки, в противном случае достаточно установить технические средства контроля.

2. Расчетно-технологическая часть

2.1 Выбор и обоснование подвижного состава

При выборе типа подвижного состава необходимо учитывать эксплуатационные качества автомобиля применительно к условиям эксплуатации, которые отражают особенности осуществления перевозок, определяемые, различными сочетаниями транспортных, дорожных и климатических факторов.

Транспортные условия характеризуются качеством дорожного покрытия, предельными величинами уклонов и подъемов, интенсивностью движения.

Климатические условия характеризуются средней минимальной и максимальной температурой воздуха в наиболее холодные и жаркие месяцы, величиной снежного покрова, влажностью воздуха.

Условия эксплуатации предъявляют требования к конструкции (эксплуатационным качествам) подвижного состава.

В курсовом проекте студенту необходимо оценить условия эксплуатации, исходя из его конкретного задания, а затем по автомобильному справочнику либо из других подходящих источников, учитывая эксплуатационные качества автомобилей, выбрать необходимую марку подвижного состава.

Решающими факторами при выборе типа подвижного состава являются производительность автомобиля и себестоимость перевозки.

При разработке курсового проекта необходимо учитывать одну особенность, которая косвенно влияет на выбор марки подвижного состава.

19 Студенту по заданию предстоит составить матрицу и решить ее на минимум холостых пробегов (подробнее в пункте 2.2). Поэтому требуется выбрать автомобиль с такой грузоподъемностью, которая позволяла бы, с учетом статического коэффициента использования грузоподъемности  $(\gamma_{cr})$ , при переводе количества тонн (таблица 1 задания на курсовое проектирование) в ездки получить целое число, так как матрицу решать проще в ездках.

Число ездок  $n_{\rm e}$ , ездки, определяется по формуле:

$$
n_{\rm e}=\frac{Q}{q_{\rm H}\cdot\gamma_{\rm CT}},
$$

где  $0 -$ объем перевозок по заявкам грузоотправителей, т;

 $q_{\mu}$  – номинальная грузоподъемность автомобиля, т.

В том случае, когда целое число ездок не получается, студенту разрешается самому произвольно менять объем перевозок, но при этом отличие не должно быть очень значительным.

При выборе автомобиля различной грузоподъемности целесообразность использования подвижного состава возможно большей грузоподъемности доказывается путем сравнения часовых производительностей.

$$
U_{\text{vac}} = \frac{q_{\text{H}} \cdot \gamma_{\text{CT}} \cdot \beta_{\text{M}} \cdot v_{\text{T}}}{l_{\text{er}} + \beta_{\text{M}} \cdot v_{\text{T}} \cdot t_{\text{T}-p}},
$$

где  $\beta_{\rm M}$  – коэффициент использования пробега автомобиля по маршруту;

 $v_r$  – среднетехническая скорость автомобиля, км/ч;

 $l_{\text{er}}$  – расстояние перевозки, км;

 $t_{\text{n−p}}$  – простой автомобиля под погрузку-разгрузку за ездку, час.

Для сравнения выбирается произвольный маршрут, обычно простой маятниковый, при котором  $\beta_{\rm M} = 0.5$ , среднетехническая скорость задана, расстояние перевозки берется из таблицы 2 задания на курсовое проектирование, время простоя под погрузочно-разгрузочными операциями за ездку зависит от грузоподъемности автомобиля (берется из Прейскуранта 13.01.01, стр. 66).

При этом еще следует учитывать, чтобы отношение времени движения автомобиля к времени простоя под погрузку-разгрузку было больше единицы:

$$
\delta = \frac{t_{\text{AB}}}{t_{\text{n}-\text{p}}} > 1
$$

Выбор между бортовым автомобилем и автомобилем-самосвалом производится по равноценному расстоянию.

Расстояние, при котором производительность (U, W) тягача и автомобиля становится одинаковой, называется равноценным.

Наиболее объективным оценочным параметром при выборе подвижного состава является себестоимость единицы транспортной работы.

2.2 Выбор и обоснование маршрута перевозок

Выбор маршрутов перевозок играет большую роль в повышении производительности подвижного состава и снижения себестоимости перевозок.

После нахождения рациональных маршрутов перевозок методом совмещенных матриц и приведения окончательного результата – совмещенный план холостых и груженых ездок - необходимо дать анализ выбора первоначальных пунктов погрузки автомобилей на кольцевых маршрутах. Должно выполнятся следующее равенство:

$$
l_{01} + l_{02} - l'_{x} = min,
$$

где  $l_{01}$  – расстояние от гаража до первого пункта погрузки, км;

 $l_{02}$  – расстояние от последнего пункта разгрузки до гаража, км;

 $l'_x$  - последняя холостая ездка, расстояние между первым пунктом погрузки и последним пунктом разгрузки, который автомобиль на последнем обороте не проходит, а возвращается в гараж, км.

Пример: после решения матрицы на минимум холостых пробегов получили следующий кольцевой маршрут:  $A_1B_1A_2A_2B_2B_2A_1$ . Обычно расстояния между

всеми грузопунктами и гаражом приводятся в таблице 2 задания на курсовое проектирование.

Первым пунктом погрузки на данном маршруте может быть или пункт  $A_1$  или пункт  $A_2$ .

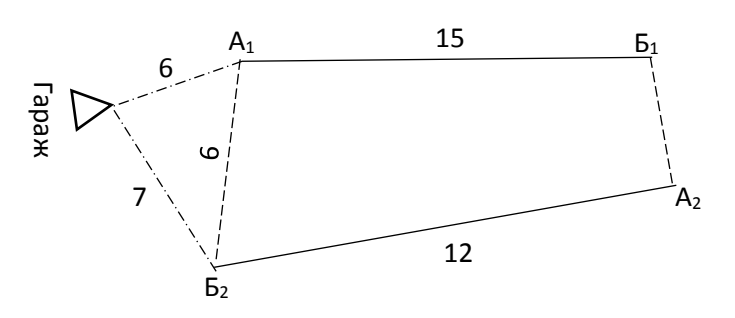

Рассмотрим маршрут для пункта  $A_1$ :

 $l_{01} + l_{02} - l'_{x} = 6 + 7 - 6 = 7$  KM

Рисунок 3 – Кольцевой маршрут

Рассмотрим маршрут для пункта А<sub>2</sub>:

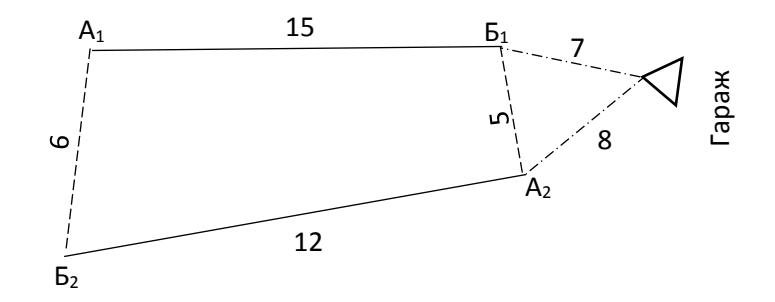

 $l_{01} + l_{02} - l'_{x} = 8 + 7 - 5 = 10$  km

Рисунок 4 – Кольцевой маршрут

Как видно, в первом случае алгебраическая сумма минимальна, поэтому первым пунктом погрузки на данном кольцевом маршруте будет пункт  $A_1$ .

2.3 Выбор и краткая характеристика погрузочноразгрузочных механизмов

Выбор способа организации и механизации погрузочно-разгрузочных работ определяется следующими факторами:

1. характером перевозимого груза и его физическими свойствами

(навалочные, сыпучие, штучные, наливные и др.);

2. характером и мощностью грузопотока; принятым для перевозки груза типом подвижного состава и его грузоподъемностью.

Например, стационарные механизмы применяются при массовых перевозках и постоянном грузопотоке, передвижные механизмы используются в пунктах с временным грузопотоком, для штучных грузов применяются краны различных систем и погрузчики, для навалочных грузов используются экскаваторы и т.д.

При разработке курсового проекта, если условия эксплуатации механизмов в пунктах погрузки-разгрузки отличаются друг от друга, то необходимо дать обоснование

погрузочно-разгрузочных механизмов для каждого пункта погрузки-разгрузки.

В случае использования на перевозках грузов автомобилей-самосвалов при их погрузке выбор вместимости ковша экскаватора должен обеспечивать соотношение объемов ковша экскаватора и кузова автомобиля-самосвала в пределах 1:3, 1:5. Именно при таком их соотношении обеспечиваются должная производительность экскаватора, соблюдение установленных норм простоя автомобилей под погрузкой и разгрузкой и предохранение автомобилей от больших ударных нагрузок.

Пример: необходимо выбрать объем ковша экскаватора в карьере. Груз – грунт. Объемный вес  $1,9 \text{ T/m}^3$ . В грузопункте грузится автомобиль самосвал КАМАЗ-5511  $(q_u = 10 \text{ T}).$ 

Определяем геометрическую емкость ковша следующим образом:

$$
V_{\rm K}=\frac{q_{\rm H}}{n_{\rm K}\cdot\rho\cdot{\rm K}'}
$$

где  $q_{\text{H}}$  – номинальная грузоподъемность автомобиля, т;

 $n_{\rm K}$  – число ковшей (1:3, 1:5) принимаем 3:

 $\rho$  – объемный вес грунта, т/м<sup>3</sup>;

 К – коэффициент использования емкости ковша, зависящий от степени разрыхления грунта:  $K = 0.85 \div 0.95$ – песчаный грунт;  $K = 0.8 \div 0.9$  – глинистый грунт.

$$
V_{\rm K} = \frac{10}{3 \cdot 1.9 \cdot 0.9} \approx 2 \, \rm M^3
$$

При определении числа механизмов (постов) погрузки-разгрузки в каждом грузопункте следует воспользоваться одной из двух ниже представленных методов.

Первая методика наиболее распространена. Она учитывает технические возможности конкретного механизма погрузки-разгрузки.

1. Определяем техническую производительность механизма  $(W_T)$  по формуле, представленной в учебнике автора И. И. Батищевв, стр. 41 – 43, или можно взять в паспорте машины, т/ч;

2. Определяем эксплуатационную производительность, учитывающую конкретно условия эксплуатации механизма:

$$
W_{\scriptscriptstyle 3} = W_{\scriptscriptstyle \rm T} \cdot \alpha,
$$

где  $\alpha$  – коэффициент использования механизма по времени  $(\alpha = 0.6 \div 0.8).$ 

3. Далее определяем число механизмов погрузки-разгрузки, ед.:

$$
N = \frac{Q_{\text{cyr}}}{W_{3} \cdot \text{T}_{\text{H}}} \cdot \eta_{\text{H}}
$$

где  $Q_{\text{cyr}}$  – суточный объем груза, который необходимо погрузить в данном грузопункте, т;

 Т<sup>н</sup> – время работы механизма в сутки, ч (в курсовом проекте допускается брать время в наряде автомобиля);

 $\eta_{\text{H}}$  – коэффициент неравномерности подачи автомобилей под погрузку ( $\eta_{\mu} = 1.0 \div 1.2$ ).

Вторая методика применяется в том случае, если по каким-то причинам трудно определить техническую производительность механизма.

1. Определяем время на погрузку (разгрузку) 1 тонны груза, мин/ч:

$$
t_{\rm T}=\frac{t_{\rm T}}{q_{\rm H}\cdot\gamma_{\rm CT}},
$$

где  $t_{\text{t}}$  – время погрузки автомобиля, мин;

 $v_{cr}$  – статический коэффициент использования грузоподъемности.

2. Далее определяем пропускную способность поста, т/ч:

$$
M_{\rm T} = \frac{60}{t_{\rm T}}
$$

3. Затем определяется число постов погрузки (разгрузки), ед.:

$$
N = \frac{Q_{\text{cyr}}}{M_{\text{T}} \cdot \text{T}_{\text{H}}} \cdot \eta_{\text{H}}
$$

2.4 Расчет основных технико-эксплуатационных показателей по маршруту

1. Время, затрачиваемое автомобилем на оборот,  $t_{.66}$ , час:

$$
t_{\rm o6} = t_{\rm AB} + \Sigma t_{\rm n-p} = \frac{l_{\rm M}}{v_{\rm r}} + n_{\rm e} \cdot t_{\rm n-p},
$$

где  $l_{\rm M}$  - длина маршрута, путь, проходимый автомобилем за оборот, км;

 $v_r$  - среднетехническая скорость автомобиля, км/ч;

 $n_{\rm e}$  - число груженых ездок автомобиля за оборот;

 $t_{\mathrm{n-p}}$  - простой автомобиля под погрузкой-разгрузкой за одну ездку, час (определяется по Прейскуранту 13.01.01, стр. 66).

При работе тягачей со сменными полуприцепами время погрузки и разгрузки заменяется временем прицепки и отцепки полуприцепа.

2. Количество возможных оборотов автомобиля за сутки по маршруту  $n_{.66}$ , об:

$$
n_{o6} = \frac{T_{\rm H} - \frac{l_{o1} + l_{o2} - l_{\rm x}}{v_{\rm T}}}{t_{o6}},
$$

где  $T_{\text{H}}$ -время в наряде, час;

 $l_{01}$  - первый нулевой пробег, км;

 $l_{02}$  - второй нулевой пробег, км;

 $l_{x}$  - последняя холостая ездка на маршруте, км;

Количество оборотов округляется до целых значений.

3. Суточная производительность автомобиля,  $U_{\text{p},T}$ .

$$
U_{\rm pq} = q_{\rm H} \cdot n_{\rm o6} (\gamma_{\rm cr1} + \gamma_{\rm cr2} + \cdots + \gamma_{\rm cn}),
$$

где  $q_{\text{H}}$  - номинальная грузоподъемность автомобиля, т;

 $\gamma_{cr1} + \gamma_{cr2} \ldots \gamma_{cn}$  - статические коэффициенты использования грузоподъемности автомобиля по участкам маршрута.

4. Суточная производительность автомобиля,  $W_{\text{p},n}$ , ткм:

$$
W_{\rm pq} = q_{\rm H} \cdot n_{\rm o6} (\gamma_{\rm cr1} \cdot l_{\rm er1} + \gamma_{\rm cr2} \cdot l_{\rm er2} + \cdots + \gamma_{\rm cn} \cdot l_{\rm ern}),
$$

где  $l_{\text{er1}}$ ,  $l_{\text{er2}}$ ,  $l_{\text{err}}$  - груженые ездки автомобиля за оборот, км.

5. Суточный пробег автомобиля по маршруту, км:

$$
l_{\rm{cyr}} = l_{\rm{m}} \cdot n_{\rm{06}} + l_{\rm{01}} + l_{\rm{02}} - l_{\rm{x}}'
$$

где  $l_{\text{M}}$  – длина маршрута, км.

6. Груженый пробег автомобиля по маршруту за сутки,  $l_{\rm rn}$ , км:

$$
l_{\rm rp} = n_{\rm o6}(l_{\rm er1} + l_{\rm er2} + \dots + l_{\rm ern})
$$

7. Коэффициент использования пробега автомобиля за сутки

$$
\beta_{\rm pq} = \frac{l_{\rm rp}}{l_{\rm cyr}}
$$

8. Фактическое время работы автомобиля, Т<sub>нф</sub>, час:

$$
T_{\rm H\varphi} = n_{\rm o6} \cdot t_{\rm o6} + \frac{l_{\rm o1} + l_{\rm o2} - l_{\rm x}^{\prime}}{v_{\rm r}}
$$

9. Эксплуатационная скорость автомобиля,  $v_{\scriptscriptstyle 3}$ , км/час:

$$
v_{\rm b} = \frac{l_{\rm{cyr}}}{T_{\rm{H}\varphi}}
$$

10. Эксплуатационное количество автомобилей, работающих на маршруте, автомобилей:

$$
A'_{3} = \frac{n_{n n}}{n_{0 6}} = \frac{Q_{n n}}{U_{p n}},
$$

где  $n_{\text{m}}$  – плановое число оборотов, которое необходимо выполнить всеми автомобилями по маршруту;

 $Q_{\text{min}}$  - плановое число тонн, которое необходимо перевезти по маршруту всеми автомобилями, т.

Число автомобилей в курсовом проекте округлять до целых значений не нужно.

11. Количество автомобиле-часов в наряде на маршруте за сутки, АЧ<sub>н</sub>, авто-часы:

$$
A\Psi'_{\rm H} = A'_{\rm 3} \cdot T_{\rm H\varphi},
$$

12. Автомобиле-дни в эксплуатации по маршруту, АД<sub>э</sub>, авто-дни:

$$
A\mu_3' = A_3' \cdot \mu_3,
$$

где Д<sub>э</sub> – дни в эксплуатации, принимаются в зависимости от режима работы автопредприятия.

13. Общий пробег автомобилей по маршруту за расчетный период,  $l_{\text{ofm}}$ , км:

$$
l_{\text{ofim}} = l_{\text{cyr}} \cdot \text{A/I}_{\text{a}}^{\text{2}}
$$

14. Груженый пробег автомобилей по маршруту за расчетный период,  $l'_{\rm rp}$ /<br><sub>гр</sub>, км:

$$
l'_{\rm rp} = l_{\rm rp} \cdot A \underline{\mu}'_3
$$

15. Объем перевозок за год,  $Q_{\text{ro},n}$ , тонны:

$$
Q_{\text{ro},A} = U_{\text{p},A} \cdot \text{A} \text{A} \text{A}^{\prime}
$$

16. Грузооборот за год,  $P_{\text{ro},A}$ , т-км:

$$
P_{\rm roq} = W_{\rm pq} \cdot A \Delta_3
$$

Такое количество показателей требуется определять по каждому маршруту в отдельности, после чего необходимо рассчитать производственную программу по эксплуатации, включающую средние и результативные показатели с учетом всех маршрутов.

2.5 Расчет производственной программы по эксплуатации

1. Эксплуатационное количество автомобилей по всем маршрутам,  $\sum A_{\text{3}}$ , ед.:

$$
\sum A_3 = A_{31} + A_{32} + \dots + A_{3n},
$$

где *n –* индекс маршрутов.

2. Списочное количество автомобилей по маршрутам, Асп, ед.:

$$
A_{\rm cn} = \frac{\sum A_{\rm a}}{\alpha_{\rm B}},
$$

где  $\alpha_{\rm B}$  – коэффициент выпуска парка на линию.

3. Автомобиле-дни в хозяйстве,  $A\mu_x$ , авто-дни:

$$
A\mathcal{A}_x = A_{cn} \cdot \mathcal{A}_{k},
$$

где Д<sup>к</sup> – календарный период времени, за который определяются технико-эксплуатационные показатели, например, за год.

4. Автомобиле-дни в эксплуатации, АД<sub>э</sub>, авто-дни:

$$
A\mu_{a} = A_{a} \cdot \mu_{a} \cdot
$$

5. Коэффициент выпуска парка на лини,  $\alpha_{\text{\tiny B}}$ :

$$
\alpha_{\rm B} = \frac{A A_{\rm B}}{A A_{\rm x}}
$$

6. Автомобиле-часы в наряде по всем маршрутам за сутки,  $\Sigma$  АЧ<sub>н</sub>, авто-часы:

$$
\sum A\Psi_{H} = A\Psi_{H1} + A\Psi_{H2} + \dots + A\Pi_{Hn}
$$

7. Автомобиле-часы в наряде по всем маршрутам за расчетный период,  $\rm \Sigma \, A Y_{\rm \scriptscriptstyle H}^{\rm r}$ , авто-часы:

$$
\sum A\Psi_{\rm H}^{\rm r} = \sum A\Psi_{\rm H} \cdot \mathcal{A}_{\rm b}
$$

8. Среднее фактическое время в наряде,  $T_{\mu\phi}^{\rm cp}$ , час:

$$
T_{_{H\varphi}}^{cp}=\frac{\sum {A}^{ }T_{_{H}}^{r}}{\sum {A}_{_{\vartheta}}}
$$

9. Общий пробег автомобилей по всем маршрутам за год,  $\sum L_{\text{offill for }n}$ , км:

$$
\sum L_{\text{ofm},\text{ro},q} = l_{\text{ofm},1} + l_{\text{ofm},2} + \dots + l_{\text{ofm},n} =
$$

$$
= l_{\text{cyr},1} \cdot A_{\text{cyr},2} + l_{\text{cyr},2} \cdot A_{\text{cyr},2} + \dots + l_{\text{cyr},n} \cdot A_{\text{cyr},n} \cdot A_{\text{cyr},n}
$$

10. Общий груженый пробег автомобилей по всем маршрутам за год,  $\sum L_{\text{r o.r.o.s.}}$  км:

$$
\sum L_{\rm rp, roq} = l_{\rm rp1} + l_{\rm rp2} + \cdots l_{\rm rpn} =
$$
  
=  $l_{\rm rp1} \cdot A A_{\rm 91} + l_{\rm rp2} \cdot A A_{\rm 92} + \cdots + l_{\rm rpn} \cdot A A_{\rm 9n}$ 

11. Средний коэффициент использования пробега,  $\beta_{cp}$ :

$$
\beta_{\rm cp} = \frac{\sum L_{\rm rp,roq}}{\sum L_{\rm o6m,roq}}
$$

12. Среднесуточный пробег автомобиля  $L_{cc}$ , км:

$$
L_{\rm cc} = \frac{\sum L_{\rm o6m,roq}}{A A_{\rm a}}
$$

13. Общий объем перевозок по всем маршрутам за год,  $\sum Q_{\text{ofIII,rod}}$ , тонны:

$$
\sum Q_{\text{ogm},\text{rog}} = Q_{\text{rog1}} + Q_{\text{rog2}} + \cdots Q_{\text{rog}n} =
$$
  
=  $U_{\text{p},1} \cdot A A_{\text{r},1} + U_{\text{p},2} \cdot A A_{\text{r},2} + \cdots + U_{\text{r},n} \cdot A A_{\text{r},n}$ 

14. Общий грузооборот по всем маршрутам,  $\sum P_{\text{ofill.}f \text{O},\text{I}}$ , т-км:

$$
\sum P_{\text{ofm},\text{ro},q} = P_{\text{ro},q1} + P_{\text{ro},q2} + \cdots P_{\text{ro},qn} =
$$

$$
= W_{\text{p},q1} \cdot A A_{\text{b},q1} + W_{\text{p},q2} \cdot A A_{\text{b},q2} + \cdots + W_{\text{p},qn} \cdot A A_{\text{b},q}
$$

15. Списочное количество авто-тонн, АТ<sub>сп</sub>, автотонн:

$$
AT_{\rm cn} = A_{\rm cn} \cdot q_{\rm H}
$$

16. Выработка на один списочный автомобиль за год,  $U_{\rm rot}$ , тонны:

$$
U_{\rm roq} = \frac{\sum Q_{\rm o6n\mu, roq}}{A_{\rm cn}}
$$

17. Выработка на один списочный автомобиль за год,  $W_{\rm rot}$ , тонны:

$$
W_{\rm roq} = \frac{\sum P_{\rm o6m, roq}}{A_{\rm cn}}
$$

После расчета всех технико-эксплуатационных показателей необходимо свести их с таблицу.

## Таблица 1 – Сводные технико-экономические показатели проекта

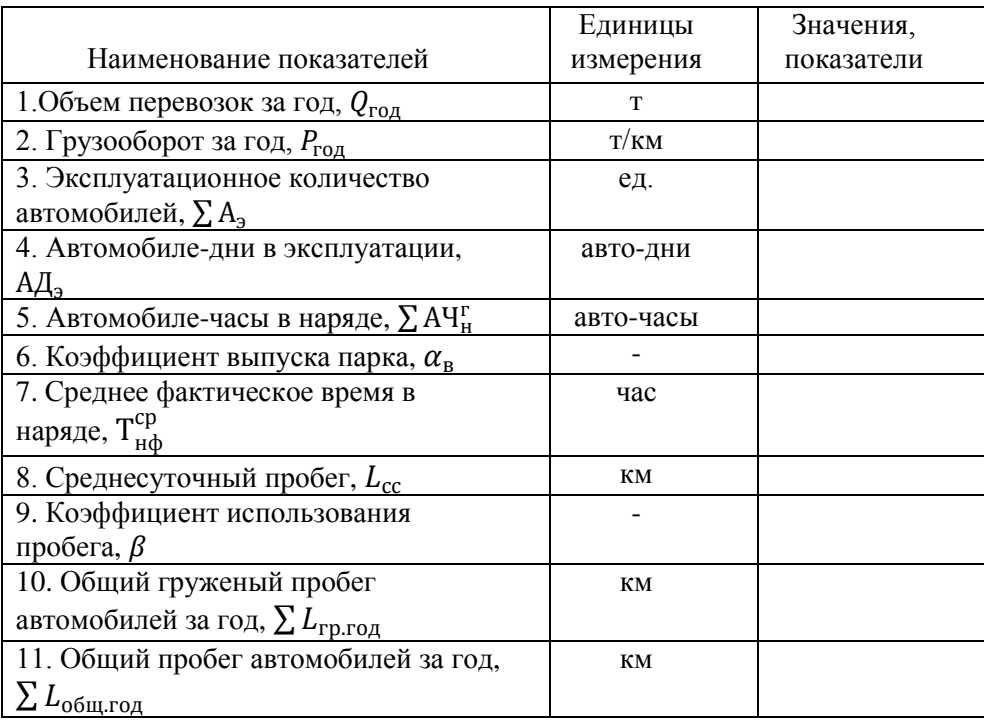

3. Организационная часть

3.1 Договор на перевозку груза

В данном пункте необходимо дать определение договора на перевозку грузов. Расписать его виды, условия и требования, предъявляемые к его составлению и т.д.

3.2 Документация при перевозке грузов

Здесь студенту следует написать о том, какие виды документов используются при организации грузовых перевозок. Дать их определение, написать о порядке их оформления и т.п.

#### 3.3 Организация труда водителей

Продолжительность рабочего времени водителя на АТП должна регламентироваться «Положением о рабочем времени и времени отдыха водителей автомобиля» от 25.08.1999 г.

В данном пункте студенту необходимо дать обоснование организации труда водителей, составить график работы водителей за определенный месяц. Для этого нужно провести следующие расчеты. В качестве примера рассмотрим 6-дневную рабочую неделю с 7-часовым рабочим днем.

Пример 1: допустим фактическое время в наряде автомобиля, Т<sub>нф</sub> = 14 ч. Судя по продолжительности времени в наряде, выбираем 2-сменный рабочий день автомобилей, то есть  $T_{cm} = 7$  ч.

1. Определяем месячный плановый фонд рабочего времени водителей, ФРВ<sub>пл</sub>, час, за сентябрь 2022 года:

 $\Phi PB_{\Pi\pi} = (\mathcal{A}_{\kappa} - \mathcal{A}_{\kappa} - \mathcal{A}_{\pi}) \cdot T_{\kappa\mu} - \mathcal{A}_{\pi\pi} \cdot T$ 

где  $\mu_{\kappa}$  – календарные дни месяца;

Д<sub>в</sub> – выходные дни месяца;

 $\mu_{\rm m}$  – праздничные дни месяца;

 Дпп – укороченные рабочие дни, связанные с сокращением рабочего дня в предпраздничные дни на 1 час;

 Тсм – плановая продолжительность смены водителя, равна 7 часам при 6-дневной рабочей неделе и – 8 часам при 5-дневной.

$$
\Phi PB_{\pi\pi} = (30 - 4 - 0) \cdot 7 - 4 \cdot 1 = 178
$$

2. Определяем планируемое число смен водителя за месяц  $n_{\text{cm}}$ , смены:

$$
n_{\text{cm}} = \frac{\Phi \text{PB}_{\text{m}}}{\text{T}_{\text{H}}^{\text{cm}} + t_{\text{n}-\text{s}}}
$$

где Тн<sup>и</sup> – время в наряде автомобиля за смену, час (в курсовом проекте для упрощения составления графика работы водителей берется среднее фактическое время в наряде,  $T_{\mu\phi}^{\rm cp}$ ). в нашем случае оно равно 7 часам.

 $t_{\text{n-}3}$  – подготовительно-заключительное время,  $t_{\text{n-}3}$  = 0,38 ч.

$$
n_{\text{cm}} = \frac{178}{7 + 0.38} \approx 24
$$

Так как по календарю в сентябре месяце имеется 26 рабочих дней, то определим фактический фонд рабочего времени водителя за месяц, ФРВ<sub>факт</sub>, час:

$$
\Phi PB_{\phi a\kappa\tau} = n_{\text{cm}} \phi_{\text{a}\kappa\tau} \cdot (T_{\text{H}}^{\text{cm}} + t_{\text{n}-3})
$$

$$
\Phi PB_{\phi a\kappa\tau} = 26 \cdot (7 + 0.38) = 188
$$

Как мы видим переработка водителей составляет 10 часов, что допустимо по КЗоТ.

Далее составляем сам график работы.

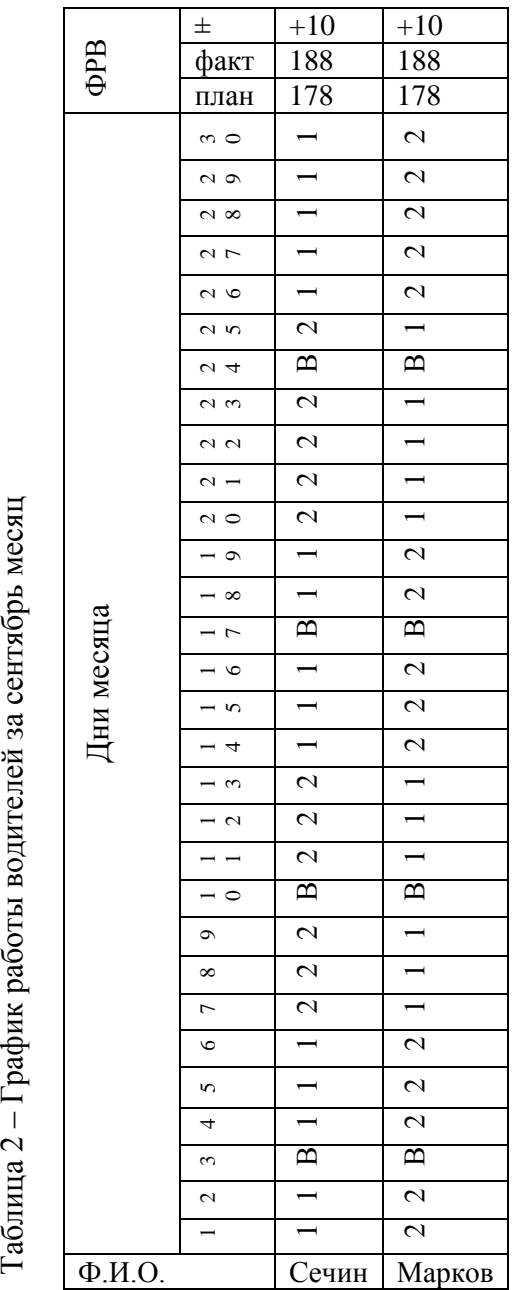

Таблица 2 - График работы водителей за сентябрь месяц

Условные обозначения: 1 - первая смена 2 - вторая смена 2 – вторая смена Условные обозначения: 1 – первая смена

 $\mathbf{B}$  – выходной день В – выходной день

Рассмотрим второй пример, когда водители на автомобилях работают в одну смену.

Пример 2: Фактическое время в наряде автомобиля за смену  $T_{\text{H}}^{\text{CM}} = 11 \text{ y}$ ., АТП работает также по 6-дневной рабочей неделе.

Если выбираем 2-сменный рабочий день для водителей, то получается каждый из них будет работать по 5,5 часов, следовательно, фонд рабочего времени водителями выполняться не будет. Если будем рассматривать работу водителей в одну смену, то получится очень большая переработка водителями. Поэтому мы будем вводить в график работы подменных водителей.

1. Определяем ФРВ<sub>пл</sub> также, как в первом случае, за сентябрь месяц. Следовательно, ФРВ<sub>пл</sub> = 178 часов.

2. Определяем планируемое число смен водителя за месяц также, как в первом случае:

$$
n_{\text{cm}} = \frac{\Phi \text{PB}_{\text{m}}}{T_{\text{H}}^{\text{cm}} + t_{\text{n}-3}} = \frac{178}{11 + 0.38} = 16
$$

3. В сентябре месяце, как уже говорилось, 26 рабочих дней (6-дневная рабочая неделя), поэтому определим общий фонд рабочего времени, вырабатываемый на одном автомобиле:

$$
\Phi PB_{\text{ofm}} = n_{\text{cm},\text{parr}} \cdot (T_{\text{H}}^{\text{cm}} + t_{\text{n-3}})
$$
  

$$
\Phi PB_{\text{ofm}} = 26 \cdot (11 + 0.38) = 296
$$

4. Основной водитель по плану должен отработать на своем автомобиле 178 часов, а все остальные часы будет отрабатывать подменный водитель:

$$
\Phi PB_{\text{noq}} = \Phi PB_{\text{o6uq}} - \Phi PB_{\text{nn}}
$$

$$
\Phi PB_{\text{noq}} = 296 - 178 = 118
$$

Для выполнения месячного плана подменный водитель также должен отработать 178 часов, поэтому определим число автомобилей, которое необходимо закрепить за ним:

$$
A = \frac{\Phi PB_{\text{nn}}}{\Phi PB_{\text{no},\text{L}}} = \frac{178}{118} = 1.5
$$

За водителем должно закрепляться целое число автомобилей, поэтому получается, за одним подменным водителем закрепляется 1,5 автомобиля, а за двумя – 3 автомобиля. Отсюда следует, что за 3 автомобилями закрепляется группа из 5 человек (3 основных и 2 подменных).

Ниже представлен график работы водителей.

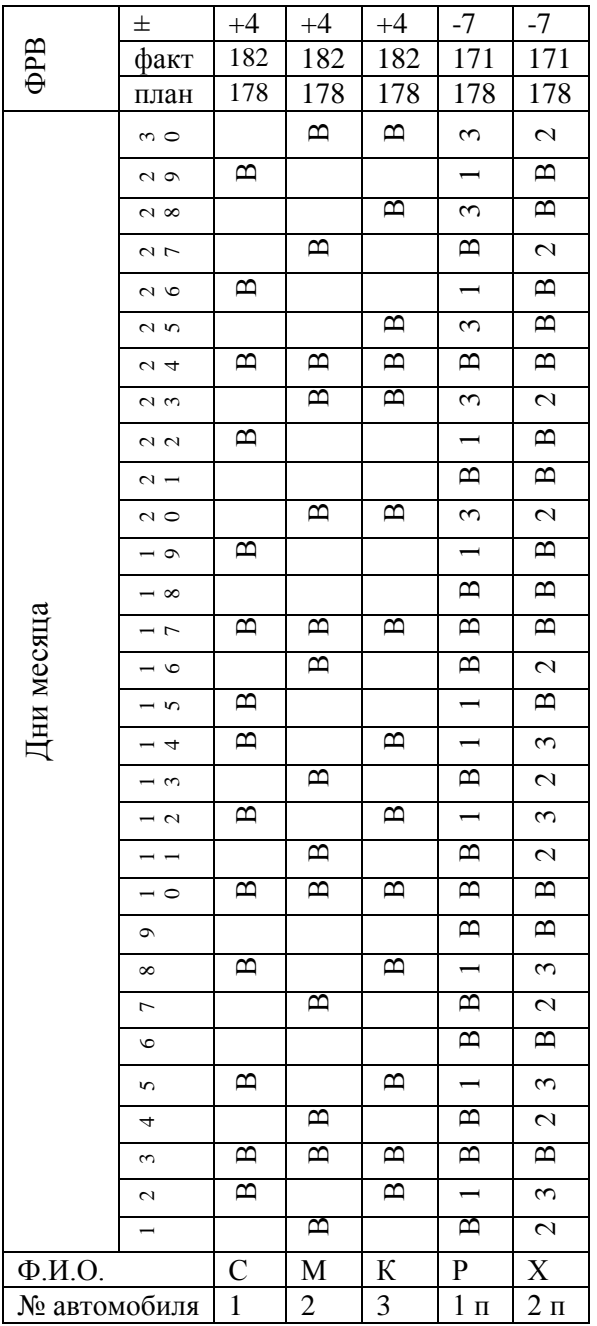

Таблица 2 - График работы водителей за сентябрь месяц Таблица 2 – График работы водителей за сентябрь месяц Условные обозначения: 1, 2, 3 - рабочие дни подменного водителя на 1, 2 и 3 автомобилях Условные обозначения: 1, 2, 3 – рабочие дни подменного водителя на 1, 2 и 3 автомобилях  $\mathbf{B}$  – выходной день В – выходной день

.<br>.

5. Определим фактический фонд рабочего времени основных водителей, ФРВ<sub>факт.осн.</sub>, час:

$$
\Phi PB_{\phi\text{aKT.OCH.}} = n_{\text{CM.OCH}} \cdot (T_{\text{H}}^{\text{CM}} + t_{\text{n-3}})
$$

$$
\Phi PB_{\phi\text{aKT.OCH.}} = 16 \cdot (11 + 0.38) = 182
$$

6. Определим фактический фонд рабочего времени подменных водителей, ФРВ<sub>факт.подм.</sub>, час, по той же формуле:

 $\Phi$ PB<sub>факт.полм</sub> $= 15 \cdot (11 + 0.38) = 171$ 

Как мы видим, основные водители перерабатывают на 4 часа, а подменные водители не дорабатывают 7 часов, но это ликвидируется в следующем месяце либо на другом маршруте.

3.4 Организация движения автомобилей на маршруте. Построение графика движения

Ритмичная работа подвижного состава на линии невозможна без четкого и оперативного планирования, составления планирования, составления графиков расписаний движения.

График строят в координатах «путь-время»; по оси абсцисс в соответствии с принятым масштабом откладывают время, а по соси ординат – расстояние с обозначением расположения грузопунктов.

Графики составляют на основании схемы маршрута, расстояний между грузопунктами, груженого, холостого и нулевого пробегов, а также данных о времени в наряде, простое под погрузкой и выгрузкой и технической скорости автомобиля.

Для наглядности рассмотрим пример построения графика на простом маятниковом маршруте, то есть с обратным негруженым пробегом.

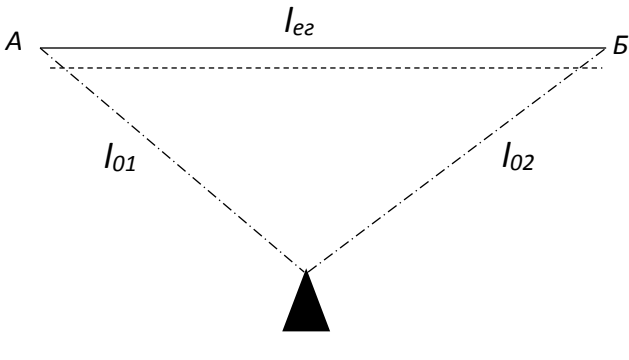

*АТП*

Рисунок 5 – Схема маятникового маршрута

Сначала необходимо начертить оси координат, предварительно выбрав масштаб для оси ординат и оси абсцисс. По оси ординат откладывается расстояние. На нем нужно указать места расположения грузопунктов на определенном расстоянии в соответствии с выбранным масштабом, принимая при этом за нулевую точку расположение гаража, а по оси абсцисс откладываем часы суток.

Чтобы построить график движения автомобиля на нашем маршруте, для начала определим время выезда автомобиля из гаража с учетом того, что погрузочноразгрузочный пункт работает с 7.00 утра. Для этого необходимо вычесть из времени прибытия на пункт первой погрузки время, потраченное на первый нулевой пробег:

$$
t_{\text{bheaga}} = 7.00 - \frac{l_{\text{o1}}}{v_{\text{t}}}
$$

где  $l_{01}$  – расстояние первого нулевого пробега,, км;

 $v_r$  – среднетехническая скорость автомобиля, км/ч.

Откладываем на оси Х время выезда автомобиля из гаража, полученную точку соединяем штрихпунктирной линией с грузопунктом А (первый нулевой пробег). Холостые пробеги на графике изображаются пунктирной линией, а груженые – сплошной. В пункте А происходит погрузка автомобиля, следовательно, по оси времени (ось Х) нужно отложить отрезок параллельный оси времени, соотвествующий в масштабе времени погрузки  $(t_n)$ . От пункта А до пункта Б автомобиль едет с грузом. Нам необходимо определить сколько времени на это тратит автомобиль и отложить соответствующий отрезок:

$$
t_{\rm AB}=\frac{l_{\rm AB}}{\nu_{\rm T}}
$$

где  $l_{AB}$  – расстояние от грузопункта А до грузопункта Б, км.

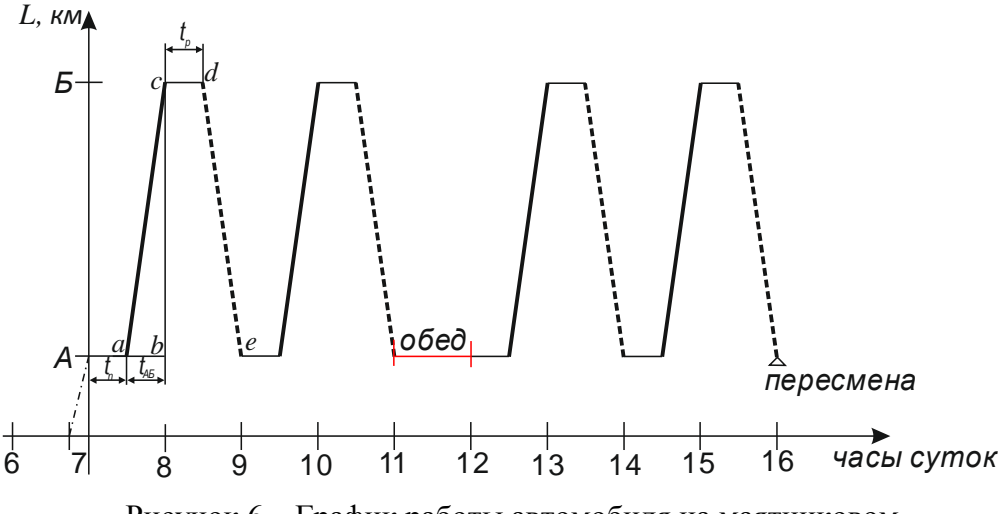

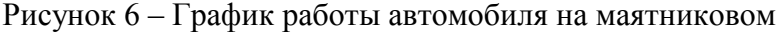

#### маршруте

Это время в масштабе откладывается от конца времени погрузки автомобиля в пункте А (точка *a*) параллельно оси Х до точки *b*. Затем из этой точки поднимается перпендикуляр до линии, на которой расположен грузопункт Б, получаем точку *с* и соединяем точки *a* и *с* сплошной линией. В пункте Б автомобиль стоит под разгрузкой, откладываем это время и получаем точку *d*, из которой проводим пунктирную линию до точки А*e.* Расстояние от точки А до точки *e* будет соответствовать времени оборота автомобиля. Остальные обороты строятся аналогичным образом. На рисунке 6 изображены также время обеденного перерыва и пункт пересмены водителей.

Если автомобиль работает в 2 или 3 смены, то на графике соответственно нужно указать время и место пересмены водителей. На нашем графике автомобиль работает в 1 смену.

Другие автомобили, работающие на этом же маршруте, будут работать по тому же графику, только он будет смещен по времени, равным интервалу выпуска (его целесообразно брать равным времени погрузки автомобиля).

Иногда случается, что при 2-сменном режиме работы для выполнения целого числа оборотов, время в наряде автомобиля нужно разделить на две неравные по продолжительности смены с чередованием работы водителей на этих сменах через неделю. К примеру, автомобилю необходимо выполнить за день 5 оборотов, водители работают в 2 смены. Принимаем в 1 смену 3 оборота, а во вторую смену – 2 оборота. У каждой смены будет своя продолжительность, поэтому работа водителей будет чередоваться понедельно для того, чтобы месячный фонд работы водителей был одинаковый.

47 При построении графика движения на кольцевом маршруте на оси ординат откладывают расстояния условного спрямленного кольца, поэтому на вертикальной оси откладывается два первоначальных пункта маршрута, расстояние между которыми соответствует длине маршрута (Lм). Все остальное строится аналогично вышеприведенного примера маятникового маршрута.

Для наглядности приведем небольшой пример. Необходимо построить график движения автомобиля, работающего по ниже представленному кольцевому маршруту.

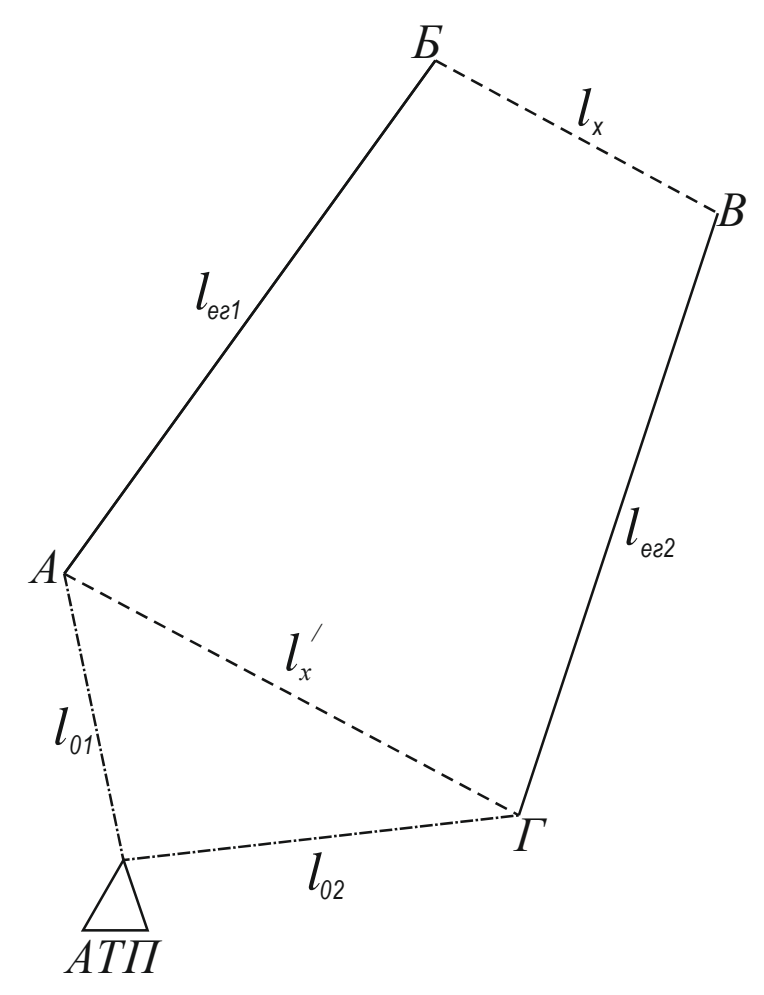

Рисунок 7 – Схема кольцевого маршрута

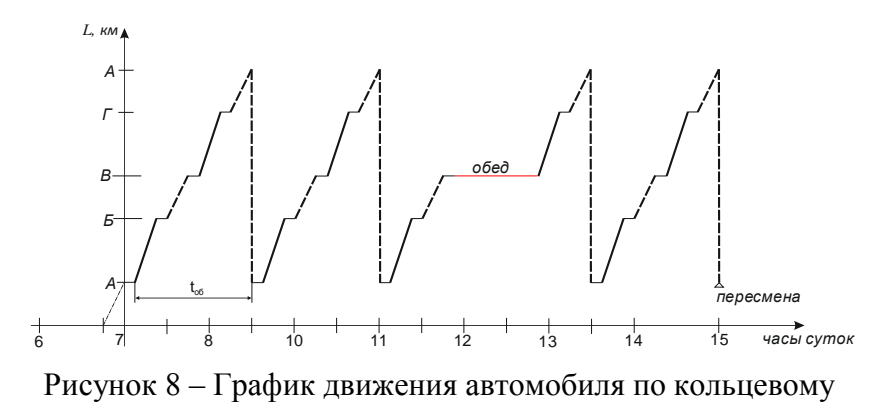

маршруту

4. Экономическая часть

4.1 Определение доходов от перевозок

Доходы от перевозок Д<sub>пер.</sub>, руб., определяются по следующей формуле:

$$
A_{\text{rep.}} = T_{1\text{T}} \cdot Q_{\text{ro},l}
$$

где  $T_{1x}$  – тариф за перевозку 1 тонны груза, руб.;

 $Q_{\text{ro}I}$  – годовой объем перевезенного груза, т.

4.2 Определение доходной ставки

Доходная ставка за 10 ткм,  $d_{10 \text{ mm}}$ , руб., определяется по формуле:

$$
d_{10 \text{ TKM}} = \frac{\mathcal{A}_{\text{rep}} \cdot 10}{P_{\text{ro},q}}
$$

где  $P_{\text{rot}}$  – годовой грузооборот, ткм.

Заключение

В заключении следует обобщить результаты проделанных расчетов, сделать выводы по целесообразности их проведения.

Список используемой литературы

Составляется в соответствии с пунктом 7 данных методических указаний, о котором говорилось выше.

Графическая часть курсового проекта представляет собой чертеж из четырех рисунков (схема маршрута, эпюра грузопотока, график работы водителей, график движения автомобиля). Допускается выполнять графическую часть как в формате А1, так и в формате А4 на четырёх отдельных листах

### ПРИЛОЖЕНИЕ 1 (обязательное) Образец оформления титульного листа

#### МИНОБРНАУКИ РОССИИ

Федеральное государственное бюджетное образовательное учреждение высшего образования «Майкопский государственный технологический университет» Политехнический колледж Предметная (цикловая) комиссия техники и технологий наземного транспорта и строительства

#### **ПОЯСНИТЕЛЬНАЯ ЗАПИСКА к курсовому проекту КП.23.02.01.00.00.00.ПЗ**

**на тему:** Организация движения автомобиля при перевозке навалочных грузов по маршруту «…» **по ПМ.02** Организация сервисного обслуживания на транспорте (по видам транспорта) **МДК.02.01** Организация движения (по видам)

Выполнил студент гр. ОП-31 \_\_\_\_\_\_\_\_\_\_\_ А. А. Мансуров подпись

Руководитель\_\_\_\_\_\_\_\_\_\_\_ \_\_\_\_\_\_\_\_\_\_\_ А. А. Худабашян оценка подпись

Председатель ПЦК\_\_\_\_\_\_\_\_\_\_\_\_Б. М. Мудранова подпись

Майкоп-2022

## ПРИЛОЖЕНИЕ 2 (рекомендуемое) Образец оформления содержания

# Содержание

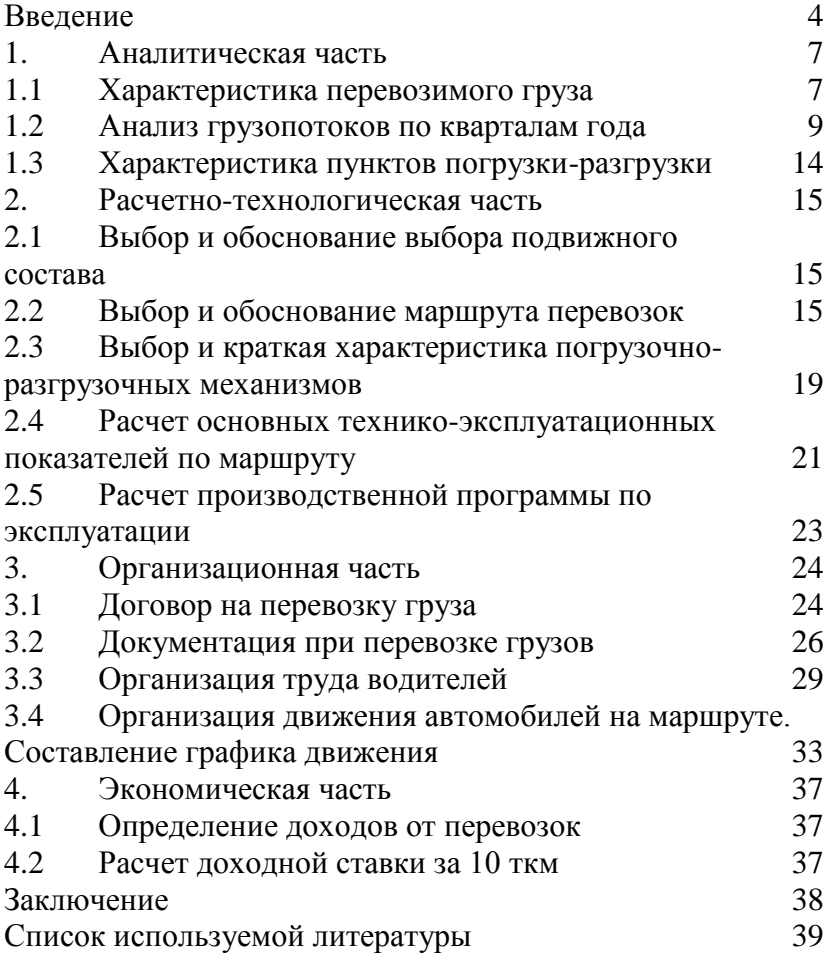

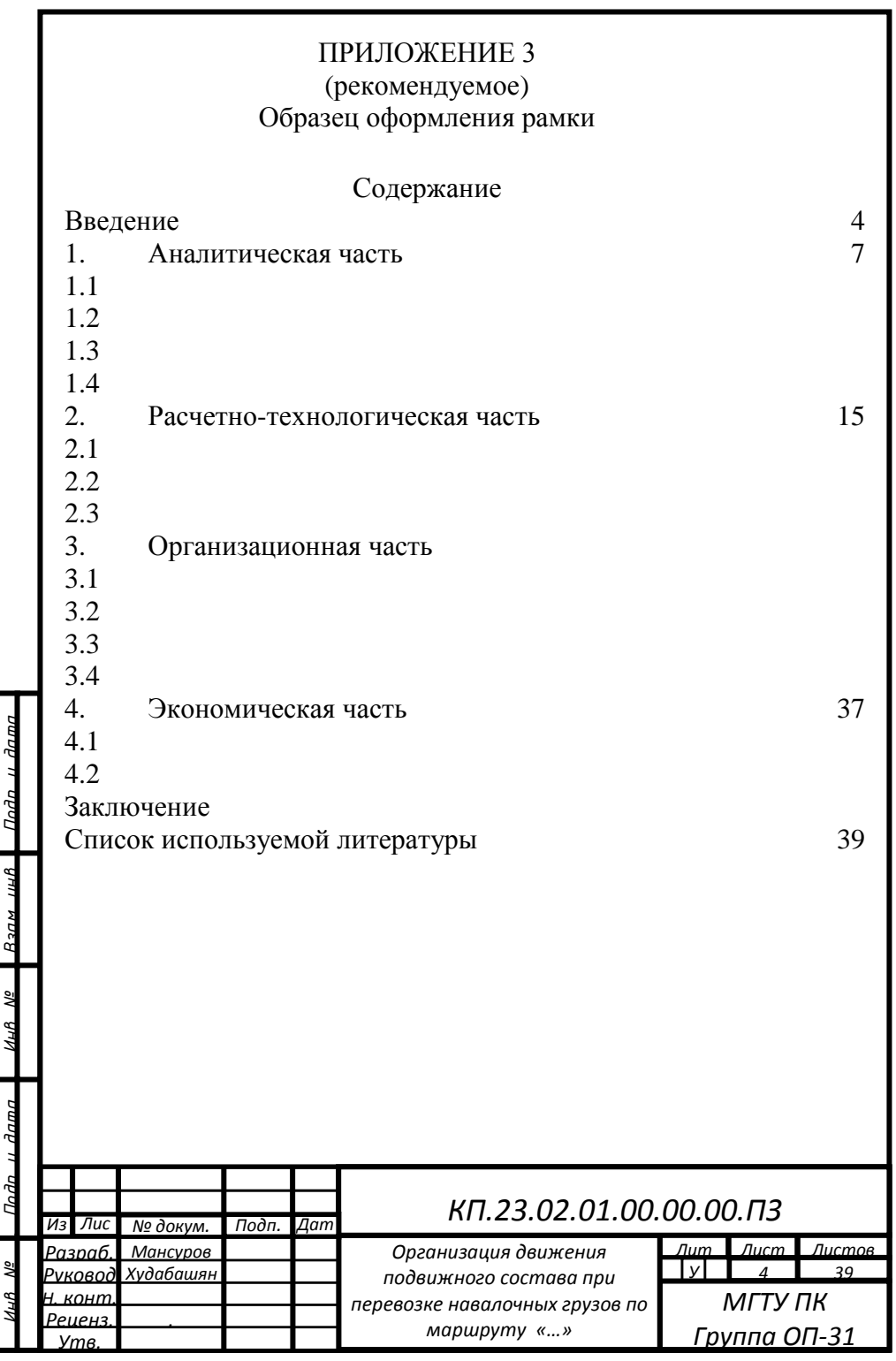

## ПРИЛОЖЕНИЕ 4 (рекомендуемое) Образец оформления рамки

#### Введение

На этапе становления рыночных отношений в России автомобильный транспорт получил новый импульс для своего развития и является в настоящее время одним из наиболее быстро растущих видов экономической деятельности……

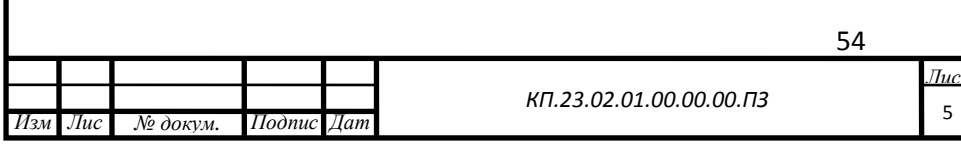